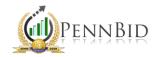

## EXPORTING BIDDERS LISTS

## Exporting Bidders Lists – Retrieving a list of all bidders who have taken an action on a specific project

## **Exporting the Bidders List**

First, locate the soliciation containing the Bidders' List you're looking to export.

• Once in the solicitation, select the **BIDDERS** tab

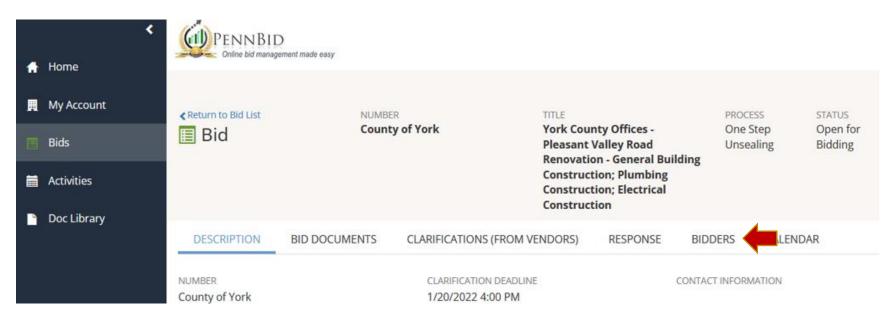

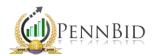

- Once on the **BIDDERS** tab, make sure all Columns you need are visible
- Select the Gear lcon near the right
- Select Show/Hide Columns (anything crossed out is not currently shown; click that line item to make visible)

|             |                                         |                          |                                                                                                    |                                                        |                     |                           |                                             | Help 😮                                          |
|-------------|-----------------------------------------|--------------------------|----------------------------------------------------------------------------------------------------|--------------------------------------------------------|---------------------|---------------------------|---------------------------------------------|-------------------------------------------------|
| < Return to |                                         | NUMBER<br>County of York | TITLE<br>York County<br>Pleasant Vall<br>Renovation -<br>Building Con<br>Plumbing Co<br>Electrical Con | ley Road Unse.<br>General<br>struction;<br>nstruction; | open for            | CLOSES IN<br>1 days: 19 l | hours: 9 minutes: 52 seconds                |                                                 |
| DESCR       | IPTION BID D                            | OCUMENTS CLARIFICAT      | TIONS (FROM VENDORS)                                                                                   | RESPONSE BIDDERS                                       | CALENDAR            |                           |                                             |                                                 |
| 🗸 con       | MPANIES (71 red                         | cords)                   |                                                                                                    |                                                        |                     |                           |                                             | <u> </u>                                        |
|             | 1 2                                     | ▶ 50 ▼ items pe          | r page (larger numbers of iter                                                                         | ms per page take longer to r                           | ender) 1 - 50 of 7  | 71 items                  | Name<br>Project Role<br>Address 1           | Show/Hide Columns<br>Export<br>Reset To Default |
| *           | NAME                                    | PROJECT ROLE             | ADDRESS 1                                                                                              | CITY                                                   | STATE/PROVINCE/TERI | RITORY ZIP/POST           | City                                        |                                                 |
| •           | A. N. Lynch Co., Inc.                   |                          | 122 Finkbiner rd                                                                                       | Spring City                                            | Pennsylvania        | 19475                     | State/Province/Territory<br>Zip/Postal Code | 91                                              |
|             | A.T.O.Excavating,<br>Inc.               |                          | 1434 Kaylor Road                                                                                       | Harrisburg                                             | Pennsylvania        | 17036                     | Diversity<br>Phone                          | 48                                              |
|             | All State Traffic<br>Control of PA Inc. | Sub Contractor           | 400 Third Avenue                                                                                       | Kington                                                | Pennsylvania        | 18704                     | 570714352                                   | 24                                              |
| <b></b>     | amit                                    |                          | ramorar road                                                                                           | rondia                                                 | Denosulvania        | 1//577                    | 0070737//                                   | าค                                              |

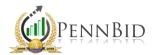

- Once all Columns are visible, again select the **Gear Icon** to the right
- Select Export
- Choose to either export to Excel or PDF

|                                                                  |             |                                                                                                    |                                        |                                                                                                    |                                                   |                                         |                                           |                            | Help 🕻       |
|------------------------------------------------------------------|-------------|----------------------------------------------------------------------------------------------------|----------------------------------------|----------------------------------------------------------------------------------------------------|---------------------------------------------------|-----------------------------------------|-------------------------------------------|----------------------------|--------------|
| ∢Return to<br>■ Bid                                              |             | NUMBER<br>County of                                                                                                    | York                                   | TITLE<br>York County Offices -<br>Pleasant Valley Road<br>Renovation - General B<br>Construction; Plumbing<br>Construction; Electrica<br>Construction | g                                                 | STATUS<br>Open for<br>Bidding           | CLOSES IN<br>1 days: 19 hours: 55 minutes | : 42 seconds               |              |
|                                                                  |             | ID DOCUMENTS C                                                                                                    | LARIFICATIONS (FROM VE                 | NDORS) RESPONSE                                                                                                    | BIDDERS CALENI                                    | DAR                                     |                                           |                            |              |
| DESCRI                                                           | IPTION BI   |                                                                                                    |                                        |                                                                                                    | DIDDERS                                           | 5743                                    |                                           |                            |              |
|                                                                  | MPANIES (71 |                                                                                                    |                                        |                                                                                                    | DIDDLIG                                           |                                         |                                           |                            | \$           |
|                                                                  |             |                                                                                                    |                                        | umbers of items per page                                                                                                    |                                                   | 1 - 50 of 71 items                      | Export To Excel<br>Export To PDF          | Export                     | Hide Columns |
| <ul> <li>✓ CON</li> <li>✓ </li> </ul>                            | MPANIES (71 | 1 records)                                                                                                    |                                        |                                                                                                    |                                                   | 1 - 50 of 71 items                      | Export To PDF                             | Export                     | Hide Columns |
| <ul> <li>✓ COM</li> <li>✓ I</li> <li>✓ I</li> <li>✓ I</li> </ul> | MPANIES (71 | 1 records)<br>▶ ▶ 50 ▼                                                                                                    | items per page (larger n               | umbers of items per page                                                                                                    | e take longer to render)                          | 1 - 50 of 71 items                      | Export To PDF                             | Export<br>Reset T          | Hide Columns |
| ✓ CON ✓ CON ✓ I                                                  | MPANIES (71 | I records)       Image: Solution of the second second | items per page (larger no<br>ADDRESS 1 | umbers of items per page                                                                                                    | e take longer to render)<br>STATE/PROVINCE/TERRIT | 1 - 50 of 71 items<br>O ZIP/POSTAL CODE | Export To PDF                             | Export<br>Reset T<br>PHONE | Hide Columns |

The exported document will now be on your computer for review.